DLBB\_DEC/X11\_SYSTEM\_EXERCISER\_MODULE. MACY11\_30A(1052) 12-0CT-78 16:28 PAGE 2<br>XDLBB0.Pl1 12-OCT-78 12:01

.RE~

 $\overline{a}$ 

### IDENTIFICATION

PRODUCT CODE: PROnUCT NAME: PRODUCT DATE: AC-E998B-MC CXDLBBO DL11-E MODULE SEPTEMBER 1978

MAINTAINER: DEC/XII SUPPORT GROUP

THE INFORMATION IN THIS DOCUMENT IS SUBJECT TO CHANGE<br>WITHOUT NOTICE AND SHOULD NOT BE CONSTRUED AS A COMMITMENT BY DIGITAL FOUIPMENT CORPORATION. DIGITAL EQUIPMENT<br>CORPORATION ASSUMES NO RESPONSIBILITY FOR ANY ERRORS THAT<br>MAY APPEAR IN THIS MANUAL.

THE SUFTWARE DESCRIBED IN THIS DOCUMENT IS FURNISHED TO THE<br>PUKCHASER UNDER A LICENSE FOR USE ON A SINGLE COMPUTER<br>SYSTEM AND CAN BE COPIED (WITH INCLUSION OF DIGITALS<br>COPYRIGHT NOTICE) ONLY FOR USE IN SUCH SYSTEM, EXCEPT

DIGITAL EQUIPMENT CORPORATION ASSUMES NO RESPONSIBILITY FOR<br>T4E - USE OR RELIABILITY UF ITS SOFTWARE ON EQUIPMENT THAT IS<br>NOT SUPPLIED BY UIGITAL.

COPYRIGHT (C) 1976,1978 DIGITAL EQUIPMENT CORPORATION

MAIN DEC CHANGE NOTICE MAY BE REQUIRED FOR

 $\ddot{\phantom{a}}$ 

:

#### DLB9 DEC/X11 SYSTEM EXERCISER MODULE MACY11 30A(1052) 12-0CT-78 16:28 PAGE 3<br>XDLBB0.P11 12-0CT-78 12:01  $72 - 0$  $CT - 78$   $12:01$

# $1.0$  ARSTRACT

OXDLB IS AN IOMOD THAT EXERCISES ONE DL11-E ASYNCHRONOUS<br>COMMUNICATIONS INTERFACE (M7800). THE PROGRAM CONSISTS OF TWO<br>MAJOR SFCTIONS AS DESCRIBED BELOW:

#### SECTION ONE:

THE FIRST SECTION CONSISTS OF A LOGICALLY SEQUENCED<br>REQUIPED TO PERIC REGISTER TESTS TO VERIFY THE DLII-E HARDCORE<br>REQUIPED TO PERFORM INPUT/OUTPUT DATA TRANSFERS IN INTERRUPT<br>MODE. ERRORS DETECTED IN THIS SECTION THAT ARE IND THE MODULE IS DROPPED FROM THE EXERCISE. NON-FATAL ERRORS ARE MODULE IS DROPPED FROM THE EXERCISE. NON-FATAL<br>ERRORS ARF. SIMPLY REPORTEN AND THRN THE PPOGRAM CONTINUES IN NOR-<br>MAL SEQUENCE.

# SECTION TWO:

THE SECOND SECTION TRANSFERS 256. BYTE BLOCKS OF DATA<br>BSING THE MAINTENANCE MODE TO TURN THE DATA AROUND. THE 256.<br>BYTES OUTPUT ARE COMPARED WITH THE 256. BYTES INPUT FOR DATA<br>COMPARISON ERRORS. ALL DATA COMPARISON ERRORS

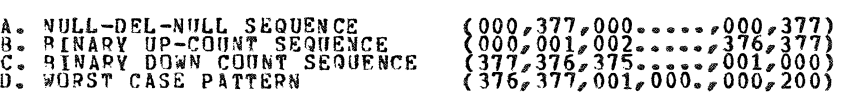

#### 2.0 **REQUIREMENTS**

HARDWARE: A PDP11 COMPUTER WITH A DL11-E INTERFACE STOPAGE:: DLB REQUIRES:<br>- DECIMAL WORDS: 1354 2. OCTAL WORDS: 02512<br>3. OCTAL BYTES: 5224

#### 3.0 PlSS DEFINITION

ONE PASS OF "DXDLBB" CONSISTS OF TWO ITERATIONS OF SECTION TWO OF THE VODULE CODE WHICH RESULTS IN 2048(10) BYTES TRANSFERRED.

4.0 EXECUTION TIME

AT 300 BAUD RUNNING ALONE ON A PDP11/40 A SINGLE ERROR FREE

SEQ 0002

t

•

... ~~"

PASS TAKES APPROXIMATELY 40. SECONDS THIS TIME WILL VARY<br>DEPENDING UPON THE BAUD RATE AND CPU TYPE.

 $5 - 0$ CONFIGURATION PARAMETERS

DEFAULT PARAMETERS:

DVA: 175610<br>DVC: 1 SR1: 0 **VCT: 300 BR1: 4 BR2:**  $\mathbf{0}$ 

**REQUIRED PARAMETERS:** 

TO EXERCISE THOSE STATIC TESTS REQUIRING THE USE<br>OF THE H315 MODEM TEST CONNECTOR (MODEM CONTROL LOGIC)<br>BIT 15 OF SR1 MUST BE SET TO A "1". IE SR1=100000.  $SRI$ 

NOTE: IF SR1 BIT 15=1 AND THE MODEM TEST CONNECTOR<br>IS NOT INSTALLED, FALSE ERRORS WILL BE REPORTED.

 $6 - 0$ DEVICE/OPTION SETUP

IF THE MODEM CONTROL LOGIC IS TO BE TESTED, THE USER MUST<br>DISCONNECT THE MODEM AND CONNECT THE H315 TEST CONNECTOR TO<br>THE DLII-E DEVICE CABLE. SRI MUST BE SETUP AS DESCRIBED IN<br>(5.0) OR THE TESTS WILL BE SKIPPED.

- MODULE OPERATION  $7 - 0$
- **TEST SEQUENCES**  $7.1$

A. STATIC REGISTER TESTS

- OLTO1: TEST THAT ALL BITS IN THE RCSR ARE CLEAR WHEN<br>THE MODULE IS INITIALIZED TO RUN.
- TEST THAT ONLY THE "READY" BIT IS SET<br>IN THE XCSR WHEN THE MODULE IS INITIALIZED TO RUN.  $DLTO2:$
- TEST THAT THE "MAINT" BIT IN THE XCSR CAN BE<br>SET AND CLEARED.  $0LT03$ :
- DLT04: TEST THAT THE "INTR ENAB" BIT IN THE XCSR CAN<br>CAUSE AN INTERRUPT TO THE PROPER VECTOR WHEN<br>SET AND ALSO THAT "INTR ENAB" CLEARS PROPERLY.
- TEST THAT A RECEIVER INTERRUPT OCCURS TO THE<br>PROPER VECTOR WHEN "DONE" GETS SET WITH THE<br>"INTR ENAB" BIT IN THE RCSR SET TO A ONE.<br>ALSO TEST THAT THE CORRECT DATA IS RECEIVED. DLT05:

TESTS DLTO6 THRU DLT13 ASSUME THAT THE H315 MODEM

×

 $\sim$   $\mu$ 

# DLBB DEC/X11 SYSTEM EXERCISER MODULE<br>XDLBB0.P11 12-OCT-78 12:01

#### MACV11 30A(1052) 12-0CT-78 16:28 PACE 5

TEST CONNECTOR IS INSTALLED. THE USER INDICATES<br>THIS BY SETTING BIT15 IN SR1, THE MODULE LOOKS AT<br>SR1 AND WILL SKIP AROUND DLT06 THRU DLT13 IF BIT15=0.

- DLT06: TEST THAT "REQ TO SEND" CAN ASSERT "RING" WHEN SET ANO THAT BOTH "RP.Q TO SEND" AND "RING" CAN BF CLEARED PROPERLY.
- OLT07: TEST THAT "SEC IMII" WHEN SET ASSERTS "SEC REC" WHICH SETS "DATA SET INT" AND THAT<br>RFADING THE RXSR CLFARS "DATA SET INT"<br>ALSO TESTS THAT CLEARING "SEC XMIT" NEGATES<br>"SEC REC" WHICH ALSO CAUSES "DATA SET INT" TO<br>SET.
- DLT10: TEST THAT "OTR" ASSERTS "CLR TO SEND" AND<br>"CAR DET" WHICH IN TURN SET "DATA SET INT".<br>ALSO TESTS THAT "CLR TO SEND" AND "CAR DET"<br>CLEAR WHEN "DTR" IS CLEARED.
- DLT11: TEST THAT "DATA SET INTR ENABLE" CAN RE SET AND CLEARED.
- DLT12: TEST THAT "OATA SET INTR ENABLE" IN THE ICSR CAUSES AN INTR. WREN ENABLED.
- OLTI3: TEST THAT THE BREAK BIT IN THE XCSR CAN BE SET<br>AND CLEARED.

NOTR: BASIC TESTS DLTO1 THRU DLT13 ARE EXECUTED<br>ONLY ONCE WHEN THE MODULE IS FIRST INITIALIZED.<br>IF ANV FATAL ERRORS ARE DETECTED THE MODULE IS DROPPED<br>PRIOR TO THE DATA TRANSFER TESTS. AFTER PASS 1 THE MODULE IS RESTARTED AT THE ENTRY POINT TO THE DATA<br>TRANSFER TESTS.

o. OATA TRANSFER TESTS

AFTER THE BASIC TESTS ARE RUN, FOUR 256(10)<br>BYTE DATA TRANSFERS ARE EXECUTED IN THE MAINTENANCE<br>MODE. EACH 256(10) BYTE BLOCK TRANSFER IS DIFFERRENT<br>IN THAT FOUR DIFFERENT DATA PATTERNS ARE XMITTED AND<br>RECEIVED AS DESCRIBE

THE TEST SEQUENCE FOR THE DATA TRANSFER TESTS IS AS FOLLOWS:

- 1.) CLEAR BOTH THE INPUT AND OUTPUT BUPFERS IN CORE (256{lO) BYTES EACH).
- 2.) LOAD THE OUTPUT BUFFER WITH THE APPROPRIATE DATA
- 3.) ENABLE BOTH THE XMIT AND RCVR INTERRUPTS AND INITIATE THE DATA TRANSFERS.

SEQ 0004

 $\lambda$ 

DLBB DEC/X11 SYSTEM EXERCISER MODULE MACY11 30A(1052) 12-0CT-78 16:28 PACE 6 XOLBBO.P11  $12 - 0CT - 78$   $12:01$ 

- 4.) AFTER 256(10) BYTES HAVE BEEN OUTPUT AND INPUT<br>COMPARE THE OUTPUT AND INPUT BUFFERS, BYTE BY BYTE<br>FOR DATA COMPARE ERRORS. REPORT ALL DATA ERRORS ON THE CONSOLE DEVICE.
- 5.) IF ALL FOUR DATA PATTERNS HAVE BEEN TRANSFERRED,<br>GO TO (6) BELOW IF NOT REPEAT (1) THRU (4) FOR<br>THE NEXT PATTERN.
- 6.) DECREMENT A PASS COUNTER (INITIALIAZED TO 2.)<br>AND TEST FOR ZERO. IF ZERO GO TO (7) IF NOT<br>REPEAT (1) THRU (5) AGAIN.
- 7.) REPORT END OF PASS TO THE MONITOR AND RESTART AT (1) WITH THE FIRST DATA PATTERN.

NOTES:

- (1) ON EACH "XMIT" INTERRUPT THE "READY" FLAG IS TESTED<br>AND IF NOT SET, THE ERROR IS REPORTED AND THE MODULE<br>IS DROPPED. (FALSE INTERRUPTS ARE CLASSIFIED AS<br>FATAL ERRORS).
- (2) ON EACH "RCVR" INTERRUPT THE "DONE" FLAG IS TESTED<br>AND IF NOT SET THE MODULE IS DROPPED THE SAME AS<br>FOR A "XMIT FALSE INTERRUPT".
- (3) IF A SOFT ERROR (PARITY-FRAMING-OVERRON) IS DET-<br>ECTED IN RCVR INTR. SERVICE, THE OFFENDING BLOCK<br>TRANSFER IS RESTARTED FROM THE BEGINNING OF THE<br>BLOCK. TE AFTER THREE RETRIES THE ERROR PERSISTS<br>TRANSFER OF THE OFFENDI
- $7.2$ SUBROUTINE ABSTRACTS
	- THIS SUBROUTINE SERVES AS A MINI-MONOTOR THAT CONTROLS<br>THE SEQUENCING OF THE FOUR DIFFERENT 256(10) BYTE<br>BLOCK TRANSFEPS, IT IS CALLED AFTER THE BASIC TESTS<br>AND PERFORMS THE FOLLOWING FUNCTIONS: SEGX:
		-
		-
		- 1. CALLS A SUBROUTINE TO CLEAR THE DATA BUFFERS<br>2. CALLS THE APPROPRIATE SUBROUTINE TO SET UP THE<br>3. CALLS THE APPROPRIATE SUBROUTINE TO SET UP THE<br>3. CALLS A SUBROUTINE TO ENABLE INTERRUPTS AND INITIATE<br>5. PERFORMS "BREAK
			-
		-
		-

\_~Ni<h~\~:",,:~ \_

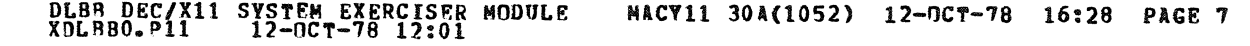

- KICKOF: THIS SUBROUTINE IS CALLED FROM "SEGX" AND CONTAINS THE<br>THE CODF TO ENABLE INTERRUPTS AND INITIATE THE BLOCK<br>TRANSFER FOR EACH 256(10) BYTE BLOCK TRANSFER.
- CHKDAT: THIS SURROUTINE IS CALLED FROM "SEGX" AND CHECKS FOR<br>DATA COMPARISON ERRORS AFTER EACH BLOCK TRANSFER.
- STATR: THIS SURROUTINE IS CALLED FROM THE BASIC TESTS<br>AND SETS UP THE ERROR INFORMATION FOR ALL ERRORS<br>RELATING TO THE RECEIVER CSR.
- STATX: THIS ROUTINE IS CALLED FROM THE BASIC TESTS AND SETS<br>UP THE ERROR INFORMATION FOR ALL ERRORS RELATING TO THE TRANSMITTER CSR.
- CLDLBF: THIS ROUTINE IS CALLED FROM "SEGX" AND CLEARS<br>80TH THE OUTPUT AND INPUT DATA BUFFERS IN CORE.
- LDOUT1: THIS ROUTINE IS CALLED FROM "SEGX" AND IS USED TO<br>LOAD THE OUTPUT BUFFER WITH THE NULL-DEL-NULL PATTERN.
- LDOUT2: THIS ROUTINE IS CALLED FROM "SEGX" AND IS USED TO LOAD<br>THE OUTPUT BUFFER WITH A BINARY UP-COUNT PATTERN.
- LOOUT3: THIS ROUTINE IS CALLED FROM "SEGX" AND IS USED TO LOAD THE OUTPUT BUFFER WITH A BINARY DOWN-COUNT PATTERN.
- LDOUT4 : THIS ROUTINE IS CALLED FROM "SEGX" AND IS USED TO LOAD THE OUTPUT BUFFER WITH THE MONOTOR'S WORST CASE PATTERN.

## ij.O OPERATOR OPTIONS

- A. USE THE MOD COMMAND TO MODIFY LOCATION "DLB 16" TO CHANGE SRI. REFER TO PARA. 5.0.
- B. MODIFYING THE CONTENTS OF MODULE LOCATION "RESTRT +2"<br>ALLOWS THE USER TO VARY THE TOTAL NO. OF BYTES TRANS-<br>FERRED P5R PASS. THIS IS DEFAULTED AT LOAD TIME TO<br>2 WHICH RESULTS IN 2048. BYTES TRANSFERRED.

### 9.0 NON-STANDARD ERROR PRINTOUTS

A. IF ANY ONE OF THE FOUR DATA PATTERNS OUTPUT CANNOT BE SUCCFSS-<br>FULLY COMPLETED DUE TO SOFT ERRORS (3 RETRIES ATTEMPTED)<br>OR A MONITOR "BREAK" TIMEOUT ONE OF THE FOLLOWING APPROP-<br>RIATE PRINTOUTS WILL OCCUR:

- MSG1: "NULL-DEL-NULL SEQUENCE ABORTED"<br>"BINARY UP-COUNT SEQUENCE ABORTED"
- MSG2 :
- MSG3: "BINARY DOWN-COUNT SEQUENCE ABORTED

SEQ 0006

 $\sigma \sim \sigma_{\rm eq}$ 

DLBB DEC/X11 SYSTEM EXERCISER MODULE MACY11 30A(1052) 12-OCT-78 16:28 PAGE 8<br>XDLRB0.Pl1 12-OCT-78 12:01

MSG4: "WORST CASE SEQUENCE ABORTED"

B. IF ANY FATAL ERROR DETECTED IN SECTION ONE RESULTS IN A DECISION TO DROP THE MODULE THE FOLLOWING MESSAGE IS<br>PRINTED:

"FATAL ERROR DETECTED IN THE STATIC REGISTER TESTS" AND THR "END" CALL IS EXECUTED TO DROP THE MODULE.

 $\sim$ 

SEQ 0007

 $\rightarrow$ 

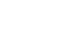

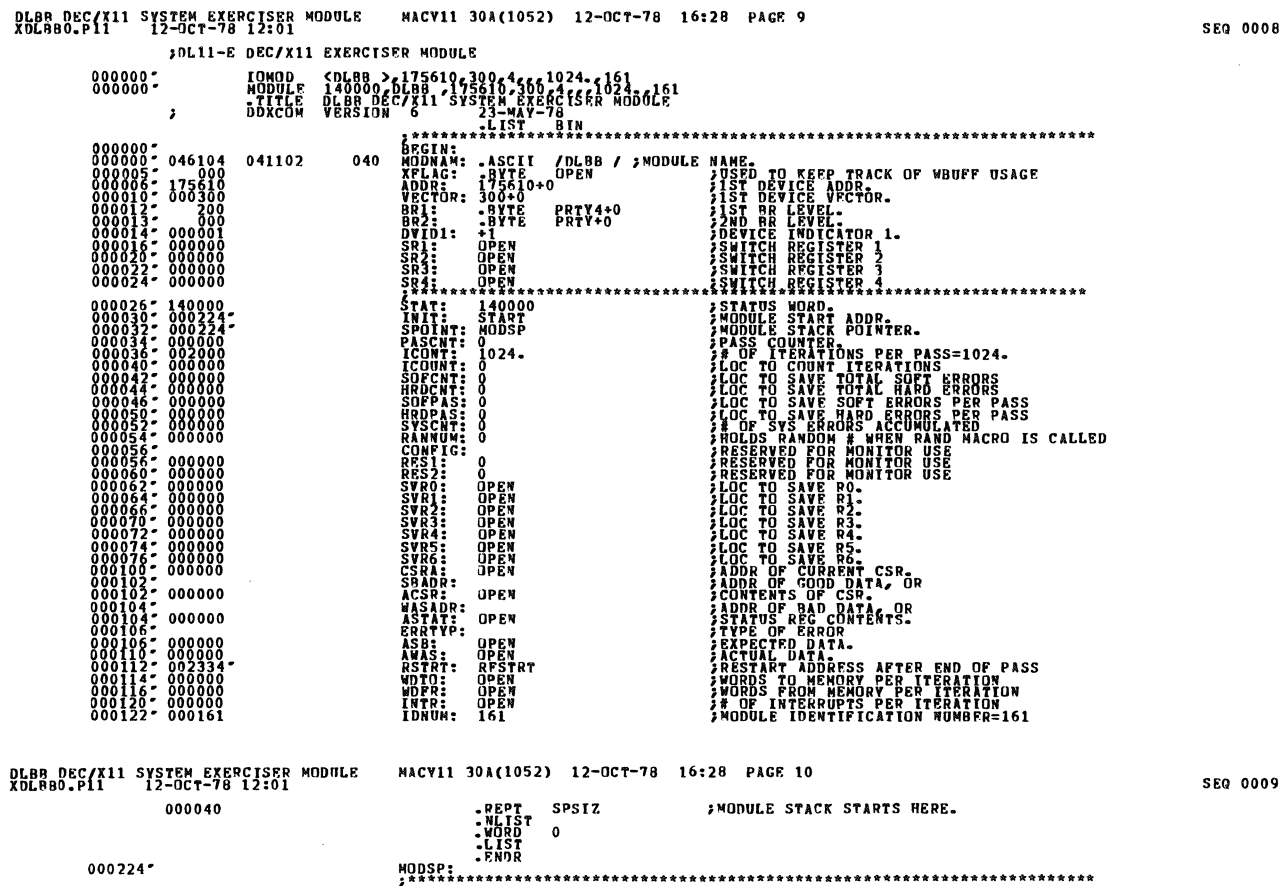

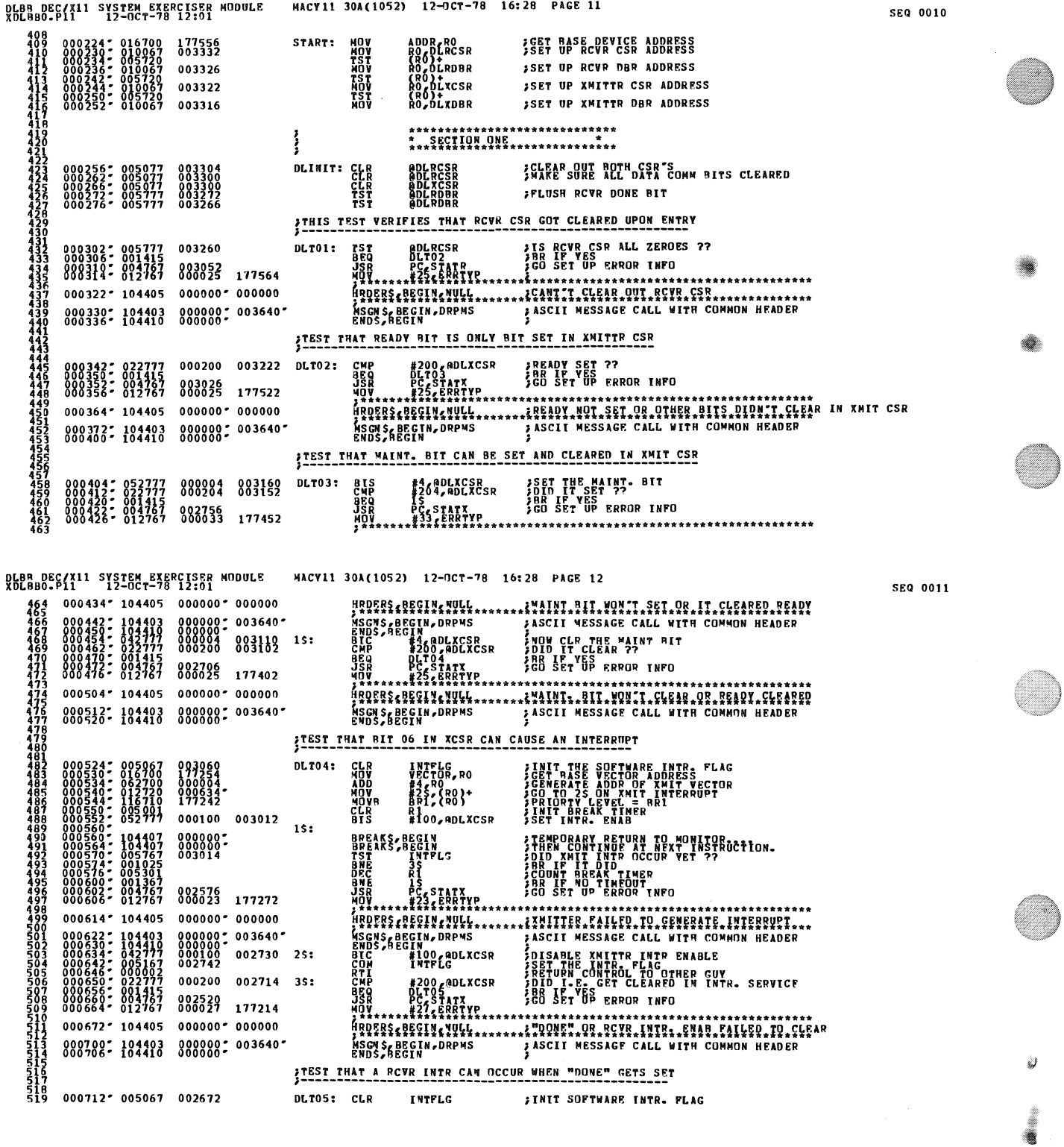

 $\label{eq:2.1} \mathcal{L}(\mathcal{A}) = \mathcal{L}(\mathcal{A}) \otimes \mathcal{L}(\mathcal{A})$ 

 $\hat{\boldsymbol{\beta}}$ 

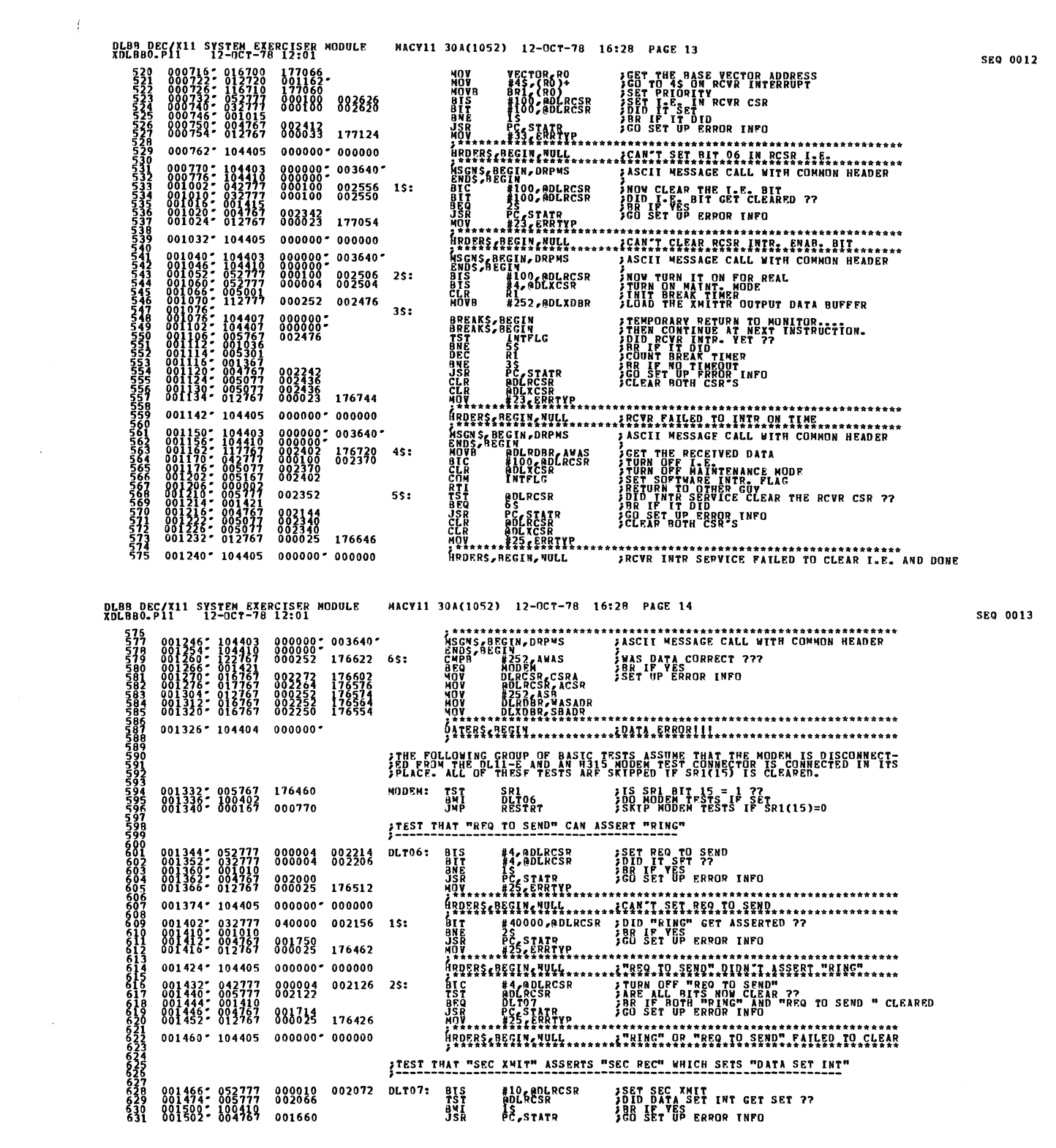

Î

D

ð

 $\frac{1}{2}$ 

Ø

 $\frac{1}{\sqrt{2}}\sum_{i=1}^{n} \frac{1}{\sqrt{2}}\left(\frac{1}{\sqrt{2}}\right)^{2} \left(\frac{1}{\sqrt{2}}\right)^{2} \left(\frac{1}{\sqrt{2}}\right)^{2} \left(\frac{1}{\sqrt{2}}\right)^{2} \left(\frac{1}{\sqrt{2}}\right)^{2} \left(\frac{1}{\sqrt{2}}\right)^{2} \left(\frac{1}{\sqrt{2}}\right)^{2} \left(\frac{1}{\sqrt{2}}\right)^{2} \left(\frac{1}{\sqrt{2}}\right)^{2} \left(\frac{1}{\sqrt{2}}\right)^{2} \left(\frac{1}{\sqrt{$ 

MACV11 30A(1052) 12-0CT-78 16:28 PAGE 15 DLBB DEC/X11 SYSTEM EXERCISER MODULE<br>XOLBBO.P11 12-OCT-78 12:01 SEQ 0014 001506\* 012767 000025 176372  $633$ <br> $633$ <br> $634$  $001514''$  104405 000000" 000000 でのことに、このことであるのでのことでいうことになるのであるのかです。 こうきょう こうしょう こうしょう ちょうさん こうじょう こうじょう こうしょう 001522\* 022777<br>001530\* 001410<br>001532\* 004767<br>001536\* 012767 002010 002036 1\$: 801630 176342 001544\* 104405  $000000 - 000000$ ARALLE BOTECSK ARTISTSKI DRAGON DE SELVANT SELVANT IN SELVANT SELVANT SELVANT SELVANT SELVANT SELVANT SELVANT SELVANT SELVANT SELVANT SELVANT SELVANT SELVANT SELVANT SELVANT SELVANT SELVANT SELVANT SELVANT SELVANT SELVANT 001552- 042777<br>001560- 005777<br>001564- 100410<br>001566- 004767<br>001572- 012767 000010 002006 25: 001574<br>000020 176306  $001600 - 104405 0000000 000000$ TEVERICIVILISTING ALL BITS NOW CLEAR<br>AND BELACE TRANSPORT COMPOSITION<br>BEQ DETICATE CARRIER COMPOSITION<br>ANDIESCRETIVILISTING AND THE COMPONENT COMPOSITION OF CLEAR<br>ANDERSCRECIVILISTING AND THE COMPONENT COMPONENT OF CLEAR<br>A 001606\* 005777<br>001612\* 001410<br>001614\* 004767<br>001620\* 012767 001754  $25.5$ 001546<br>000020 176260 001626" 104405  $0000000 - 000000$ TEST THAT "DTH" ASSERTS "CAR DET", "CLR TO SEND", AND "DATA SET INT" CLA SPLACES<br>
CLA SPLACES<br>
ST MURCES CLA THE ROW CSB<br>
ST MURCES SOLD DATA SET THE READ TO<br>
SAR POLICES TRANS TO SET UP FROOR INFO<br>
CLA THE READ TO SET UP FROOR INFO<br>
CLA THE READ TO SET UP FROOR INFORMATION AND THE READ POL 001634\* 005077<br>001640\* 052777<br>001646\* 005777<br>001654\* 00407<br>001654\* 004767  $DLT10:$  $001726$ <br>0000022 001720 6667<br>66678<br>666990125 991595  $001664$   $*$  104405 000000 000000 001672: 022777<br>001700: 001407<br>001702: 004767<br>001706: 005067 030002 001666 1\$:  $\frac{675}{675}$  $091460$ 0017125 104405  $000000000$  000000 677<br>678<br>680<br>680 THE MILL BIRD OF THE SHORT PART OF THE SET OF THE SET OF THE SET OF THE SET OF THE SET OF THE SET OF THE SET OF THE SET OF THE SET OF THE SET OF THE SET OF THE SET OF THE SET OF THE SET OF THE SET OF THE SET OF THE SET OF  $\begin{array}{cccc} 001720 & 042777 \\ 001726 & 065777 \\ 001732 & 100407 \\ 001734 & 004767 \\ 001740 & 005067 \end{array}$ 000002 001640 25: 001426<br>176142 6823<br>6883<br>6885<br>6885<br>6885  $001744''$  104405 000000° 000000  $001752: 005777 001610$ <br>001756-001407  $3s:$ TST ADLRCSR<br>BEQ DLT11 ALL BITS NOW CLEAR ?? DLBB DEC/X11 SYSTEM EXERCISER MODULE<br>XDLBBD.P11 12-OCT-78 12:01 MACV11 30A(1052) 12-0CT-78 16:28 PAGE 16 SEG 0015 **GO SET UP ERROR INFO.** JSR PC, STATR ;G<br>CLR ERRTYP<br>;\*\*\*\*\*\*\*\*\*\*\*\*\*\*\*\*\*\*\*\*\*\*\*\*\*\*\*  $0017607004767001402$ <br>0017647005067176116  $001770 \cdot 104405 000000 \cdot 000000$ HROERS.BEGIN.WOLL........2CLEARING.OTR.CAILED.TO.CLEAR.OTUER.DITS FEST THAT DATA SET INTR ENAB CAN SET AND CLEAR  $\begin{array}{cccc} 001776 & 052777 \\ 002004 & 032777 \\ 002012 & 001010 \\ 002014 & 004767 \\ 002020 & 012767 \end{array}$  $000040$   $001562$  DLT11:<br>000040 001554 001346<br>000027 176060  $002026 - 104405$ ARDERS (BEGINARULA<br>
ARDERS (BEGINARULA<br>
ARDERS AND ROLES CLEAR DATA SET, 1.0.<br>
ARD PLAYSR FOR SET UP ERROR INFO<br>
ARD PCASTAR SO SET UP ERROR INFO<br>
MORE PCASTARY SO SET UP ERROR INFO<br>
MORE PRESSURE TO SET UP ENTRE THE CONTR HROERS / BEGIN / NULL ......... I CAN'T . SET. DATA. SET. INTR.................. 000000 - 000000 002034-042777<br>002042-005777<br>002046-001411<br>002050-004767<br>002054-012767 000040 001524 1\$:<br>001520  $001312$ <br>000027 176024  $002062 - 104405$  $000000 - 000000$  $002070' 000463$ TEST THAT DATA SET INT CAN CAUSE A RCVP INTEPRUPT WHEN ENABLED **FINIT SOPTHARE THTR. PLAC<br>FCE PAS VECTOR ADDR: THTREPROPT**<br>FCO TO 25 ON DATA SET INTERROPT<br>FINIT BREAK TIMER<br>FSET SEC ANIT<br>FSET SEC ANIT 005067<br>016700<br>012720<br>052777<br>052777 **CLR**<br>MOV<br>CLR<br>BTS<br>BTS INTELC<br>VECTOR,RO<br>B2S,(RO)+  $\begin{smallmatrix} 0 & 0 & 1 & 5 & 1 & 2 \\ 1 & 7 & 5 & 7 & 6 & 6 \\ 0 & 0 & 2 & 1 & 7 & 4 \end{smallmatrix}$ **DLT12: AO, ADLRCSR**<br>#10, ADLRCSR 000040 001450 002110-<br>002110-052777<br>002130-104407<br>002130-104407<br>002130-0051623<br>002140-005301<br>002146-005301<br>002146-006307<br>002156-004767  $15.5$ **FREE CONTRACT SET AND RESPONDENT CONTRACT CONTRACT CONTRACT (FREE CONTRACT)**<br>
FREE CONTRACT CONTRACT THER<br>
FREE CONTRACT CONTRACT THER<br>
FREE CONTRACT PRESS TO THE PRESS<br>
FREE CONTRACT THE CONTRACT THE PRESS TO BE SET OF T **STREAKS, BECIN<br>BREAKS, BECIN<br>TST BREAKS, BECIN<br>BREC 35<br>BREC 15<br>BREC 15<br>JSR PCC 5TA** 000000;<br>000000;<br>001450  $\begin{smallmatrix} 0&0&1&2&1&4\\ 0&0&1&4&1&0\\ 0&0&0&0&2&3\end{smallmatrix}$  175722 ČLR<br>MOV.,  $000000 - 000000$ HROERS REGIN NULL 002164" 104405  $\begin{array}{r} 02104 & 10105 \\ 002172 & 000422 \\ 002202 & 005167 \\ 002206 & 000002 \\ 002216 & 032777 \\ 002216 & 004487 \\ 002226 & 004487 \\ \end{array}$ **THERE**<br> **ANDRESS**<br> **ANDRESS** DLT13<br>#40 eDLRCSR<br>INTPLG **AND THE REAL PROPERTY OF SERVICE SERVICE SERVICE SERVICE SERVICE SERVICE SERVICE SERVICE SERVICE SERVICE SERVICE SERVICE SERVICE SERVICE SERVICE SERVICE SERVICE SERVICE SERVICE SERVICE SERVICE SERVICE SERVICE SERVICE SERV** 000040 001364 25: **HAO ADLRCSR**<br>DLT13<br>PC,STATR 000040 001350 35: 001142

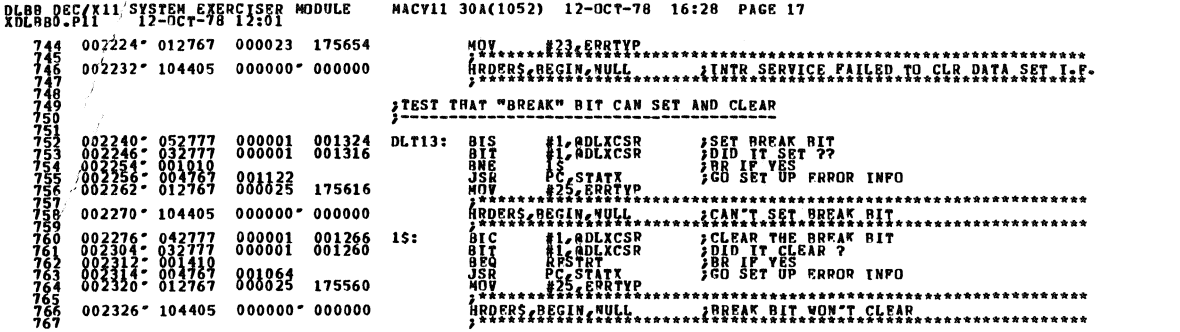

DLBB DEC/X11 SYSTEM EXERCISER MODULE<br>XDLBB0.P11 12-OCT-78 12:01 MACY11 30A(1052) 12-OCT-78 16:28 PAGE 18  $\begin{array}{c} \bullet \\ \bullet \\ \bullet \end{array}$ \*\*\*\*\*\*\*\*\*\*\*\*\*\*\*\*\*\*\*\*\*<br>\* SECTION TWO \* \* RESTRT: **;CLEAR END FLAGS<br>;CLEAR THE DLII CONTROL REGS<br>;JUST IN CASP FLAGS ADDRESS<br>;GET START PECTOR ADDRESS**<br>;SET UP THE RCVR AND XMIT VFCTORS CLR<br>CLR<br>CLR<br>SLR JR, RO<br>Tr(RO)+<br>(RO) **FERROY POINT TO TABLE OF LOAD SUBR. POINTERS<br>SPOINT TO TABLE OF WESSAGE POINTERS<br>SPLUSH RETRY TROT BUFFER REG<br>SPLUSH RETRY TROT BUFFER REG<br>SPET UP LORESCE LOAD BUF ADDRESS POINTER<br>SPET UP LOTENDE SECHENTS ??**<br>SPR IF NOT<br>SPR IF N jê, 643 DOACIN: FOLKSプログライン スページの こうしょう しょうこう こうしょう しょうこうしょう しょうかい しょうかい しょうかい しょうかい しょうかい しょうかい しょうかい しょうかい しょうかい しょうかい しょうかい しょうかい しょうかい しょうかい しょうかい しょうかい しょうかい しょうかい しょうかい しょうかい  $1s:$ ,<br>RDAR .<br>Pout<br>Mess 002444\* 104413 000000\*<br>002450\* 000752 ENDITS, BEGIN SIGNAL END OF ITERATION.<br>SMONITOR SHALL TEST END OF PASS **DOAGIN**  $\overline{B}R$ 

**SEQ 0016** 

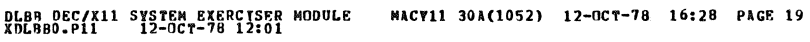

ITHIS ROUTINE SERVICES ALL XMITTR INTRPTS. FOR ALL 256. BYTE XFERS

002452: 105777 001114 XTNT: **ADLXCSR ZANIT READY SET ?? TSTB**  $002460'$  000004 000000° 002516' J QUEUE UP TO CONTINUE AT 4S AND RTI 002466*\** 022767<br>002474*\** 001405<br>002476*\** 117777<br>002504*\** 005267<br>002510*\** 004522" 001104 1S:  $\frac{6}{3}$ <br> $\frac{8}{3}$ <br> $\frac{8}{3}$ <br> $\frac{8}{3}$ <br> $\frac{8}{3}$ <br> $\frac{8}{3}$ <br> $\frac{8}{3}$ 881876 001070 25: aders, enLXDBR  $35:$  $00000000000026100$ 002510\* 000004 FIROS, BEGIN, 45 **FOR THE SET OF THE SET OF THE STATE OF THE STATE OF THE STATE OF THE STATE OF THE STATE OF THE STATE OF THE ST** 818<br>818<br>820 002516- 105767<br>002522- 001025<br>002532- 016767<br>002532- 017767<br>082548- 105167 **ANY FATAL RCYR, FRRORS PENDING ??<br>JSRAE THE CSR ADDRESS TING<br>JSAVE THE CSR ADDRESS<br>JSRAEL THE CONTRUTS OF THE CSR<br>JSET KNIT END PLAG<br>JSET KNIT END PLAG** TSTB<br>BNE<br>MOV<br>MOV KEND+1 001061  $45:$ 55<br>DLXCSR, CSRA<br>@DLXCSR, ACSR<br>#104, @DLXCSR<br>XEND  $\begin{smallmatrix} 0 & 0 & 1 & 0 & 4 & 2 \\ 0 & 0 & 1 & 0 & 3 & 4 \\ 0 & 0 & 0 & 1 & 0 & 4 \\ 0 & 0 & 1 & 0 & 3 & 6 \end{smallmatrix}$ 175346<br>175342<br>001024 втс<br>Сомв 002552\* 012767 000011 175326 MOV<br>\*\*\*\*\*\*\*\*\*\*\*\*\*\*\*\*\*\*\*\*\*\*\*\*  $002560'104405$  $000000 - 000000$ HRDERS BEGIN WULL........ INITTER FALSE INTERRUPT... FATAL ERROR... TURN OFF RCVR INTR.  $0.2566$ ;  $0.5077$   $0.00774$ <br> $0.02572$ ;  $1.04410$   $0.000000$ . CLR ARCADLRCSR 002576: 042777 000100 000766 BIC #100, BDLXCSR **JDISABLE XMITTR, INTERRUPTS<br>SEXIT TO MONITOR. MODULE WAIT FOR INTERRUPT.** 55: TSTB XEND+1<br>BNE 55<br>EXITS,BEGIN **FANY PATAL RCVR. ERRORS PENDING ??<br>FANY PARS<br>FANY FEXIT TO MONITOR. MODULE WAIT FOR INTERRUPT.**  $002610 - 105767$ <br>002614-001370 000767  $65:$  $000000$ THIS ROUTINE SERVICES RECEIVER INTERRUPTS FOR ALL 256. BYTE XFERS  $002622$ ;  $105777$  000740<br>002626; 100403 RCVR DONE SET ?? **RINT: TSTB ADLRCSR**  $002630''$  000004 000000' 002702' PTROS, BEGIN, 35 **FOURDE UP TO CONTINUE AT 35 AND RTI** 000726 **ADLRDRR** 002636: 005777 15:  $\mathop{\mathrm{fsr}}\nolimits$ PIRQS, BFGIN, 5S **FOUEUR OF TO CONTINUE AT 55 AND RTI** 002644" 000004 000000" 002774" 002652; 022767 005122; 000716 25:<br>002662; 022767 005122; 000716 25:<br>002652; 117777 000702 000706 **FRUPEND, IPTR CHP**<br>BEQ<br>MOVB<br>INC **FRANCE BUFFER FULL ??**<br>*IBR IF VES* ep<sub>r</sub>gDBR, aIPTR FREAD THE DL INCUT BUFFER PRG-

#### MACV11 30A(1052) 12-0CT-78 16:28 PAGE 20 DLBR DEC/X11 SYSTEM EXERCISER MODULE<br>XDLBB0.P11 12-0CT-78 12:01

 $002674$  $7<sub>0</sub>$ FIROS, BEGIN, 65  $002674''000004000000000003062$ JOUEUE UP TO CONTINUE AT 6S AND PTI **ANY FATAL XMITTR ERROR PENDING<br>ASAVE THE ROW - CSR ADDRESS<br>ANYE THE ROW - CSR ADDRESS<br>ATOPA THE REAL ROW - CONTRACT**<br>ASET PATAL ROW ERROR PLAC 002702\* 105767<br>002706\* 001025<br>002710\* 016767<br>002716\* 042777<br>002724\* 042777 XEND 000674  $35:$ **BNE<br>MOV<br>ATC<br>COMB** 000652<br>000644<br>000645 DLRCSR, CSRA<br>@DLRCSR, ACSR<br>#100, @DLRCSR<br>XEND+1  $\frac{175162}{000634}$  $002736 - 012767$ 000011 175142 **MOV.** 002744" 104405 000000" 000000 CLR @DLXCSR<br>GNDS,BEGIN 002752: 005077 IDISABLE XMITTR TOO  $000614 - 000000$ **SDISABLE BOVR INTERNUPTS.** MODULE WAIT FOR INTERRUPT. BIC #100, ROLRCSR 002752: 042777 000100 000576 4s: **FARE THE THE THE SERIES PENDING ??**<br>
FARE COR ADDRESS<br> **SAVE COR ADDRESS**<br> **SAVE COR ADDRESS**<br> **SAVE COR ADDRESS**<br> **SAVE PENDE RESPORTER**<br> **SAVE RESPORTERS**<br> **PITTS AND ADDRESS TERD<br>AS<br>DLRCSR, CSRA<br>BDLRCSR, ACSR<br>BDLRDBR, ASTAT<br>BDLRDBR, ASTAT** 002774- 105767<br>003000- 105767<br>003002- 016767<br>003016- 017767<br>003016- 012767 **TSTB<br>BNE<br>MOV<br>MOV<br>MOV<br>BTC** 000602  $55:$ 000560<br>000552<br>000100 175070<br>175064<br>175060<br>000534 003032 012767 000017 175046  $003040$   $\sim$  104405 000000  $\sim$  000000 JDISABLE XMITTR TOO<br>JSET BETRY FLAG<br>JEXIT TO WONITOR. MODULE WAIT FOR INTERRUPT. CLR @DLXCSR<br>INCR RTRY<br>EXITS,BEGIN 003046: 005077<br>003052: 105267<br>003056: 104400  $888538 - 8800$ .<br>TAL XMITTR ERRORS PENDING ??<br>"FEXIT TO MONITOR. MODULE WAIT FOR INTERRUPT. 000514 TSTB XEND<br>BNE 45<br>EXITS, BEGIN 6\$:  $\begin{array}{c} 003062 \\ 003066 \\ \end{array} \hspace{1.5in} \begin{array}{c} 105767 \\ 001335 \\ \end{array}$  $0000000$ 

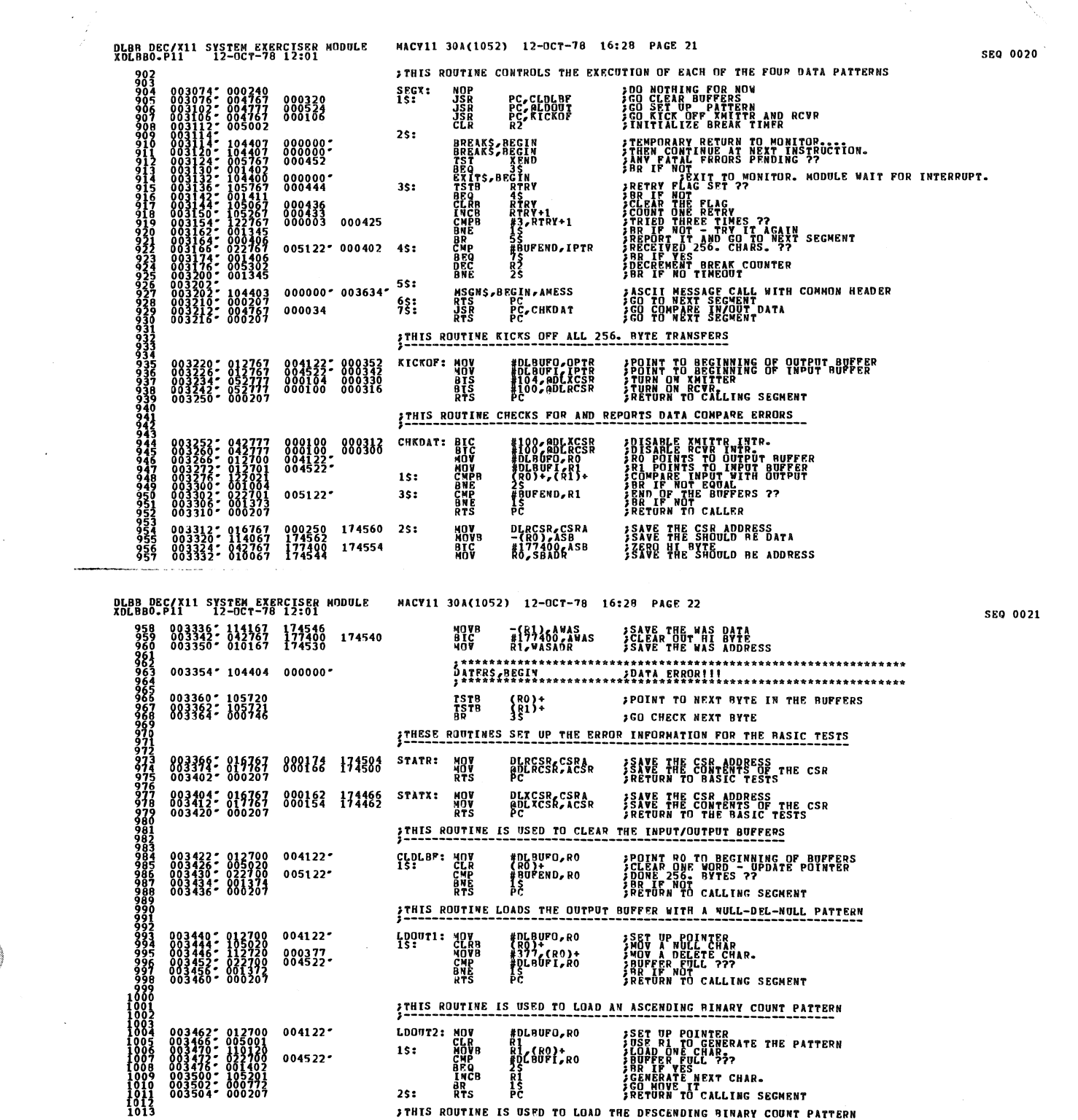

**A** 

 $\label{eq:2} \frac{1}{2} \sum_{i=1}^n \frac{1}{2} \sum_{j=1}^n \frac{1}{2} \sum_{j=1}^n \frac{1}{2} \sum_{j=1}^n \frac{1}{2} \sum_{j=1}^n \frac{1}{2} \sum_{j=1}^n \frac{1}{2} \sum_{j=1}^n \frac{1}{2} \sum_{j=1}^n \frac{1}{2} \sum_{j=1}^n \frac{1}{2} \sum_{j=1}^n \frac{1}{2} \sum_{j=1}^n \frac{1}{2} \sum_{j=1}^n \frac{1}{2} \sum_{j=1}^n \frac{1}{$ 

21

 $\label{eq:2.1} \frac{1}{2} \sum_{i=1}^n \frac{1}{2} \sum_{j=1}^n \frac{1}{2} \sum_{j=1}^n \frac{1}{2} \sum_{j=1}^n \frac{1}{2} \sum_{j=1}^n \frac{1}{2} \sum_{j=1}^n \frac{1}{2} \sum_{j=1}^n \frac{1}{2} \sum_{j=1}^n \frac{1}{2} \sum_{j=1}^n \frac{1}{2} \sum_{j=1}^n \frac{1}{2} \sum_{j=1}^n \frac{1}{2} \sum_{j=1}^n \frac{1}{2} \sum_{j=1}^n \frac{$ 

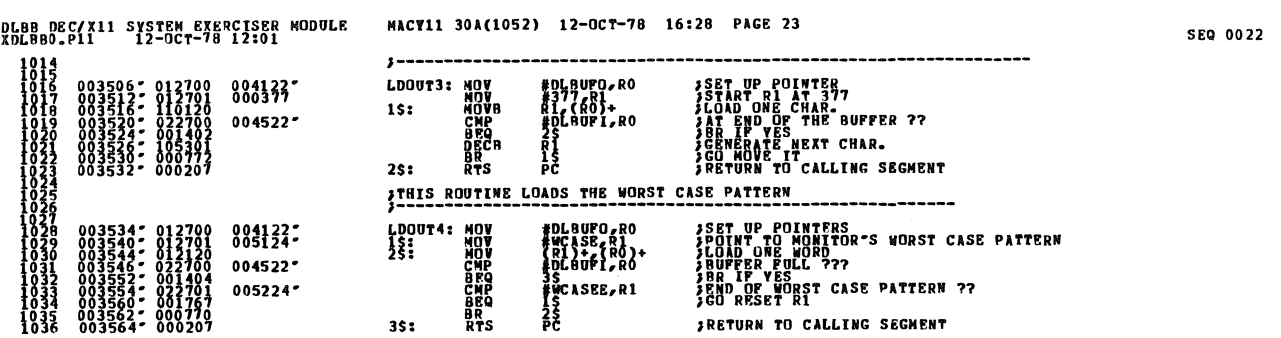

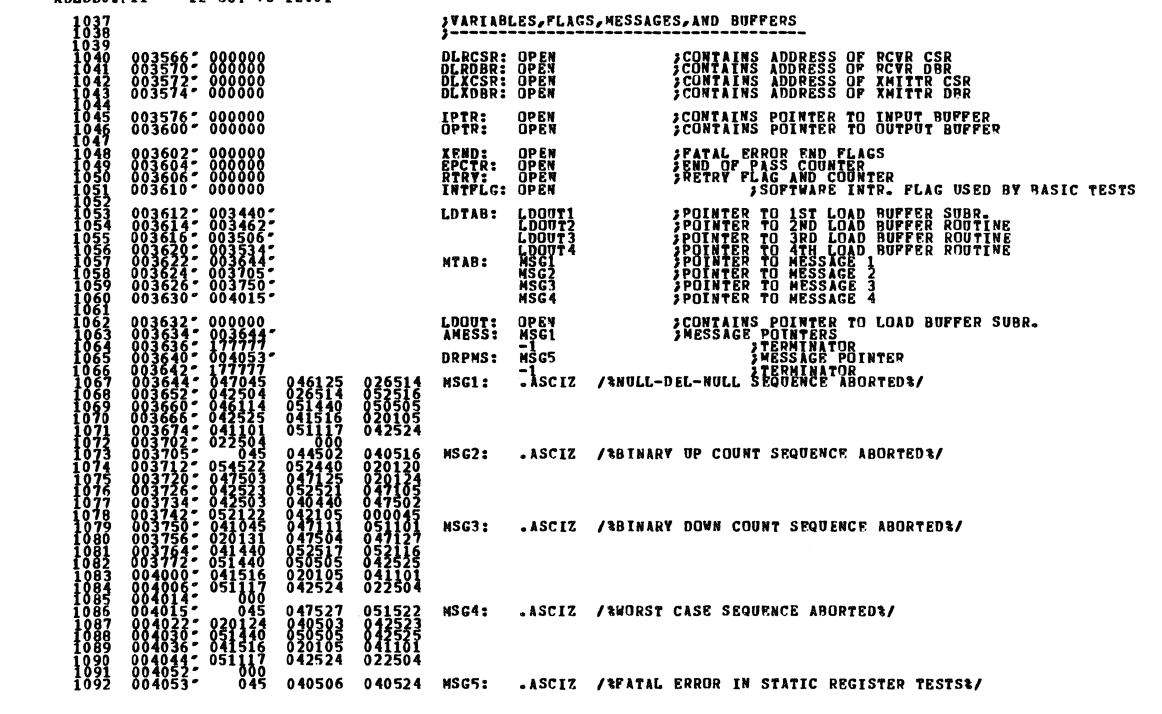

 $\label{eq:2.1} \frac{1}{\sqrt{2}}\left(\frac{1}{\sqrt{2}}\right)^{2} \left(\frac{1}{\sqrt{2}}\right)^{2} \left(\frac{1}{\sqrt{2}}\right)^{2} \left(\frac{1}{\sqrt{2}}\right)^{2} \left(\frac{1}{\sqrt{2}}\right)^{2} \left(\frac{1}{\sqrt{2}}\right)^{2} \left(\frac{1}{\sqrt{2}}\right)^{2} \left(\frac{1}{\sqrt{2}}\right)^{2} \left(\frac{1}{\sqrt{2}}\right)^{2} \left(\frac{1}{\sqrt{2}}\right)^{2} \left(\frac{1}{\sqrt{2}}\right)^{2} \left(\$ 

 $\mathcal{L}^{\text{max}}_{\text{max}}$ 

DLBB DEC/X11 SYSTEM EXERCISER MODULE MACY11 30A(1052) 12-OCT-78 16:28 PAGE 24<br>XDLBB0.P11 12-OCT-78 12:01

 $\sim$ 

 $\bar{\gamma}$ 

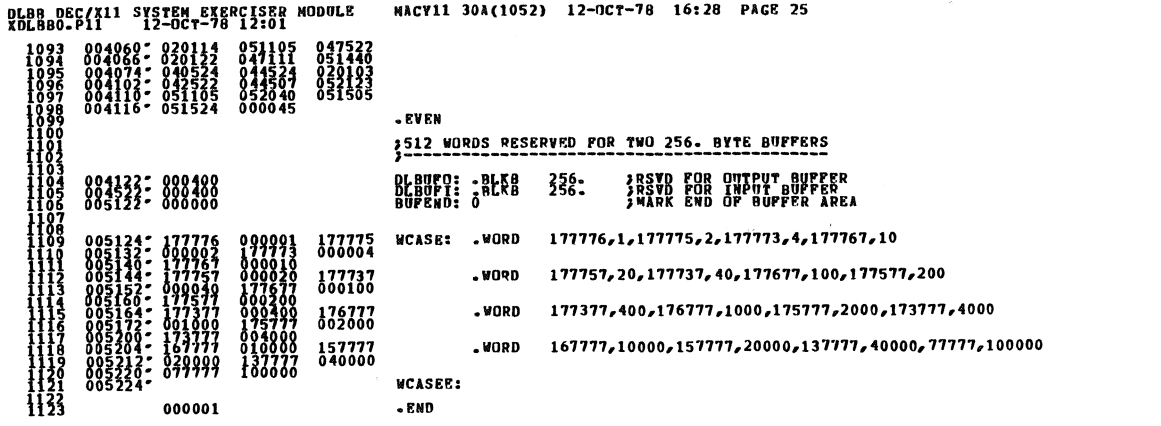

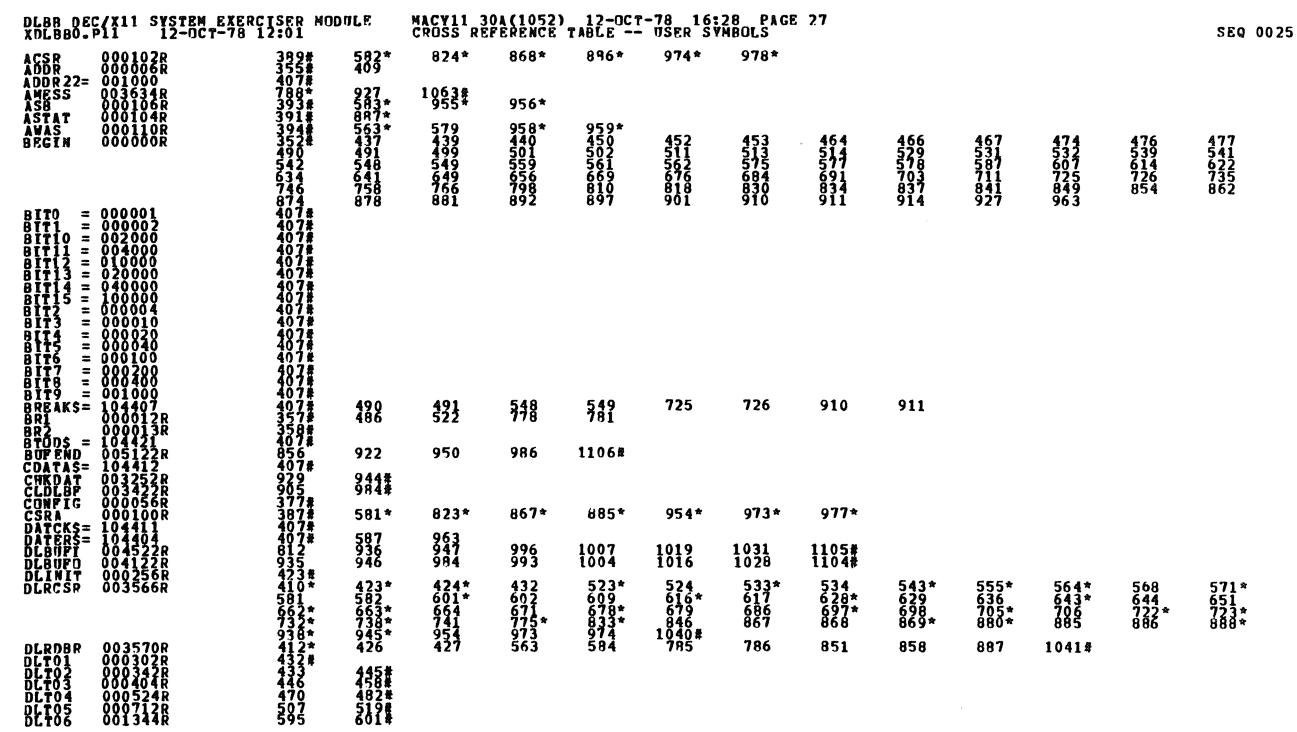

 $\cdot$  )

 $\mathcal{A}$ 

 $\bar{\gamma}$ 

 $\mathcal{A}_{\mathcal{A}}$ 

i<br>Maria

Ø

 $\ddot{\phantom{a}}$ 

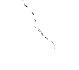

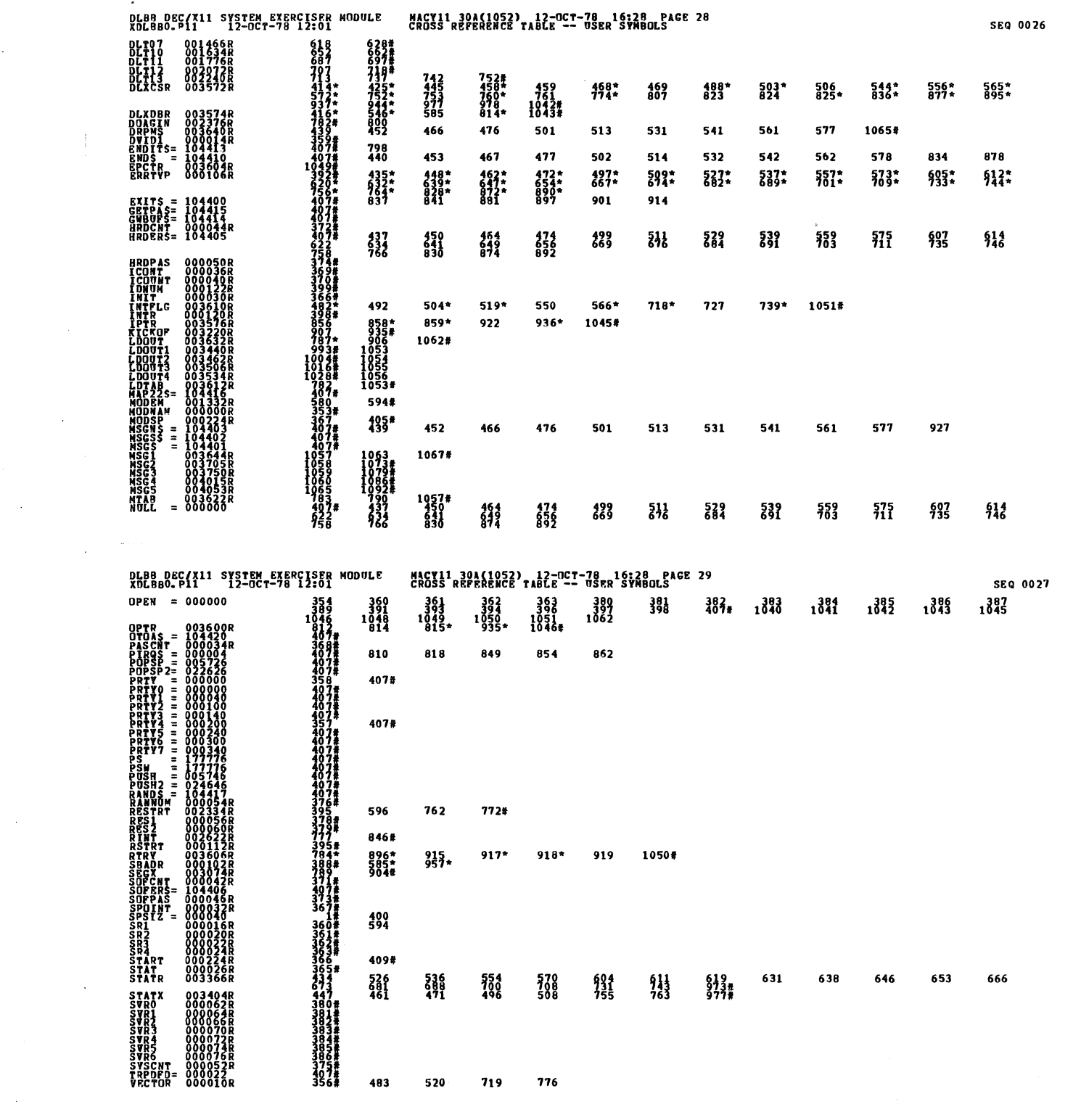

a<br>Kabupatèn

 $\label{eq:2.1} \frac{1}{2} \sum_{i=1}^n \frac{1}{2} \sum_{j=1}^n \frac{1}{2} \sum_{j=1}^n \frac{1}{2} \sum_{j=1}^n \frac{1}{2} \sum_{j=1}^n \frac{1}{2} \sum_{j=1}^n \frac{1}{2} \sum_{j=1}^n \frac{1}{2} \sum_{j=1}^n \frac{1}{2} \sum_{j=1}^n \frac{1}{2} \sum_{j=1}^n \frac{1}{2} \sum_{j=1}^n \frac{1}{2} \sum_{j=1}^n \frac{1}{2} \sum_{j=1}^n \frac{$ 

 $\mathbf{z}^{(i)}$ 

O)

 $\ddot{\phantom{0}}$ 

**Cardinal** 

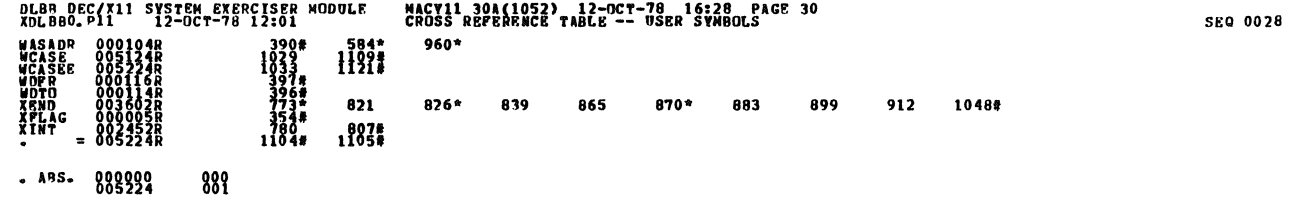

 $\sim$ 

 $\hat{\mathcal{A}}$ 

 $\hat{\boldsymbol{\beta}}_i$ 

 $\bar{\beta}$ 

 $\hat{\mathcal{A}}$ 

 $\mathbf{I}$ 

ERRORS DETECTED:<br>KDLBBO XDLBBO/SOL/CRE:SYM=DDXCOM,XDLBBO<br>KDLBBO,XDLBBO/SOL/CRE:SYM=DDXCOM,XDLBBO<br>RUN=TINE: ATIO: 31/6=A6ES)<br>CORE USED: TTR: {13 PA6ES)

 $\eta_{\rm H}$  , in  $\bar{z}$ 

 $\hat{\rho}$  with  $\hat{\rho}$ 

 $\mathcal{A}^{\mathcal{A}}$ 

 $\mathcal{L}_{\text{max}}$  and  $\mathcal{L}_{\text{max}}$ 

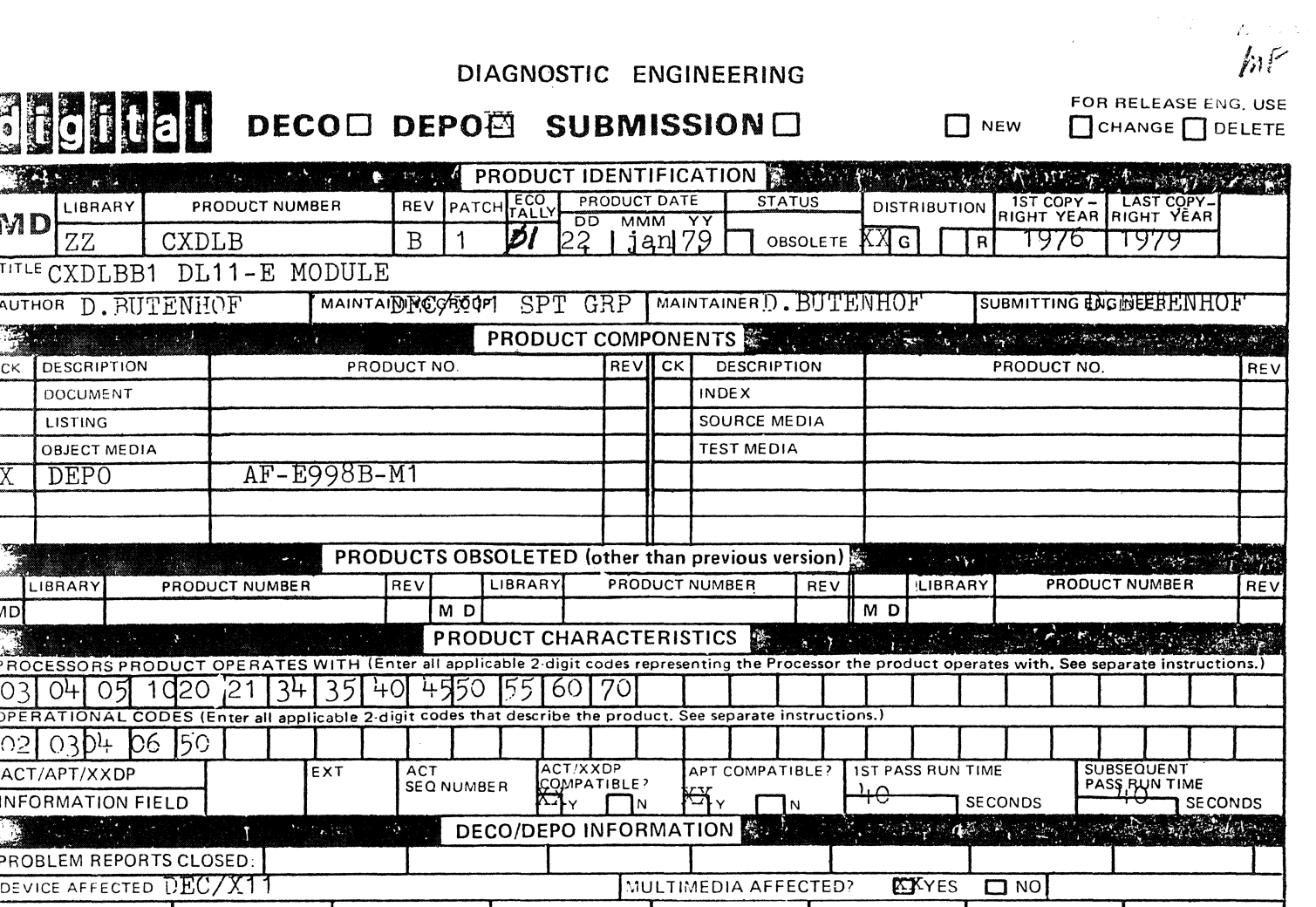

PROBLEM:

**KIT NUMBERS** 

Module is intented for 2040 FRONT-END interface only, but documentation does not say so.

ZJ129-RZ ZJ129-FR ZJ13Ø-RB

SOLUTION:

State in module header that this module is not intended for use on standalone PDP11 SYSTEMS.

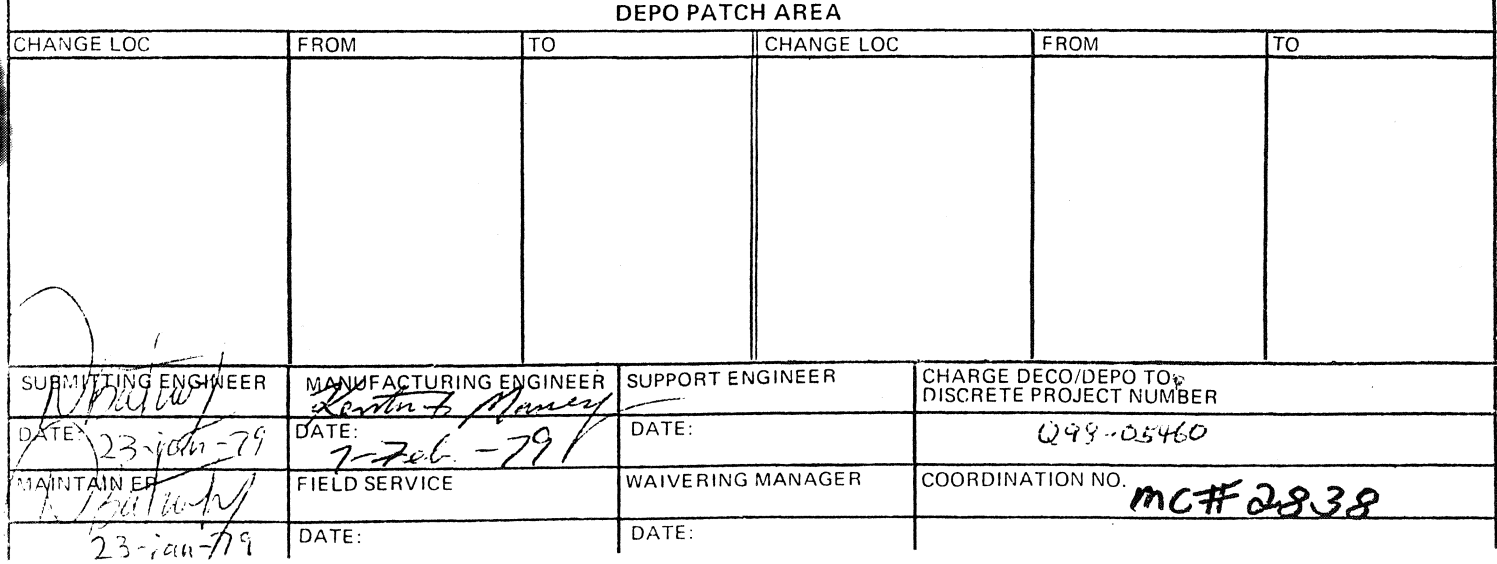